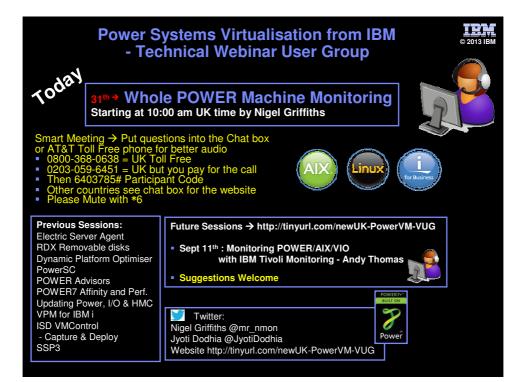

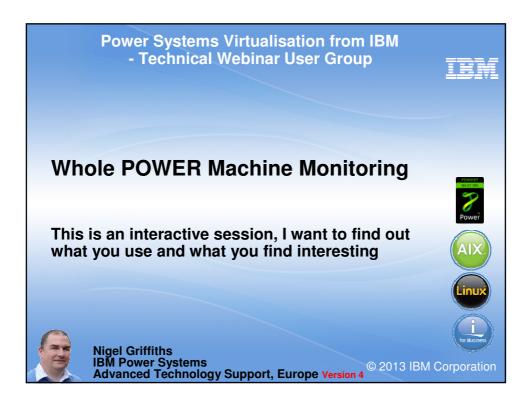

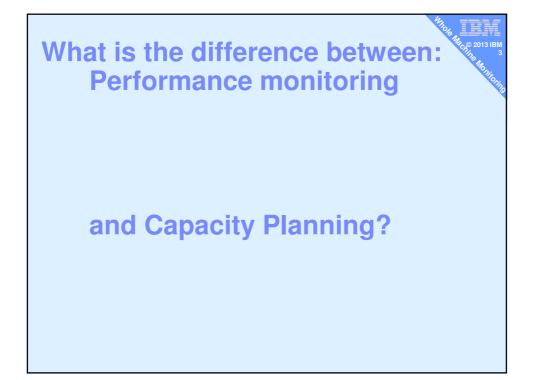

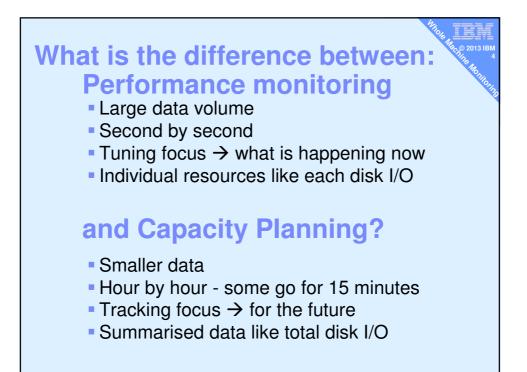

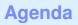

- 1. Performance Management (PM) for Power Systems
- 2. IBM Tivoli Monitoring (ITM)
- 3. topas -C and topasrec
- 4. LPAR2rrd from Pavel

(ex-IBMer)

5. HMCscanner from Frederico

(IBMer)

- 6. nmon2[rrd|web] from Nigel & Bruce (IBMer)
- 7. Ganglia for POWER from Michael (IBMer)
- 8. 3rd party and RDBMS tools
- 9. HMC extract and generate
- 10. nmon for Linux improvements
- 11. Performance Data Investigator for IBM i

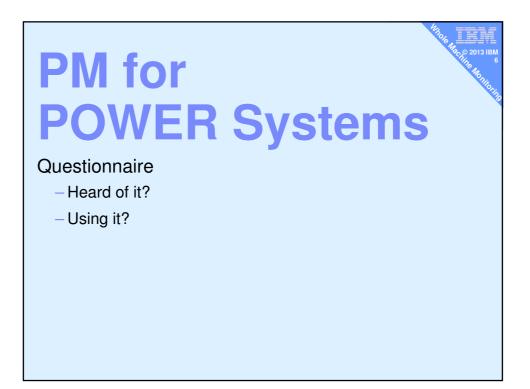

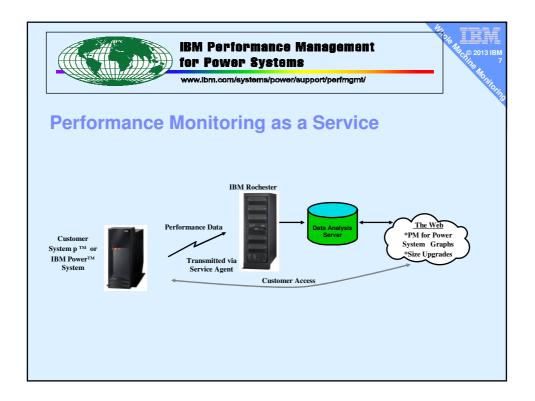

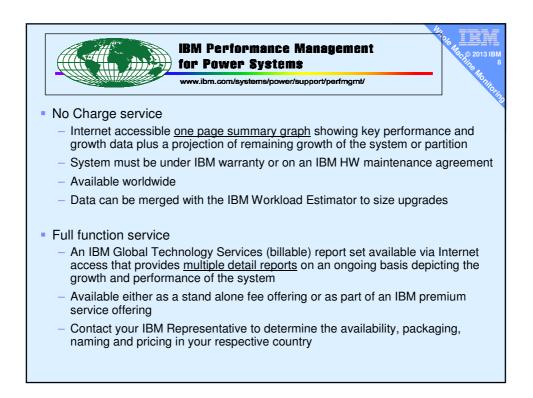

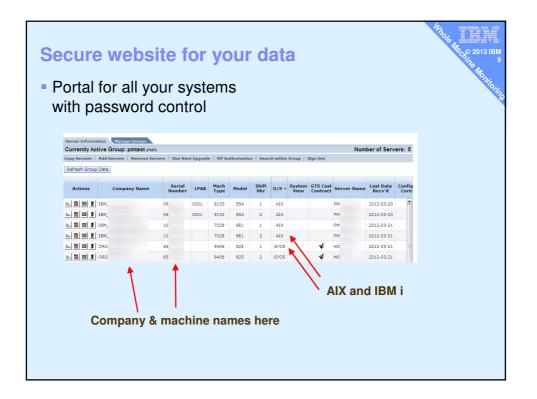

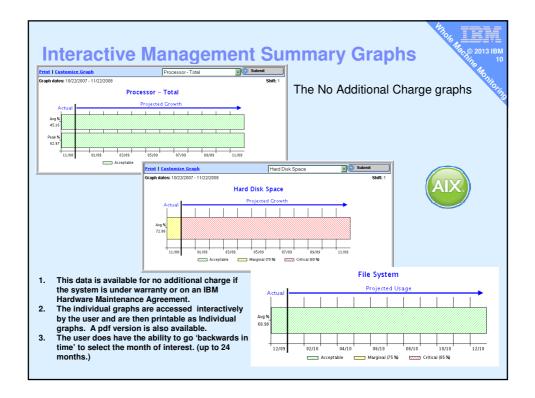

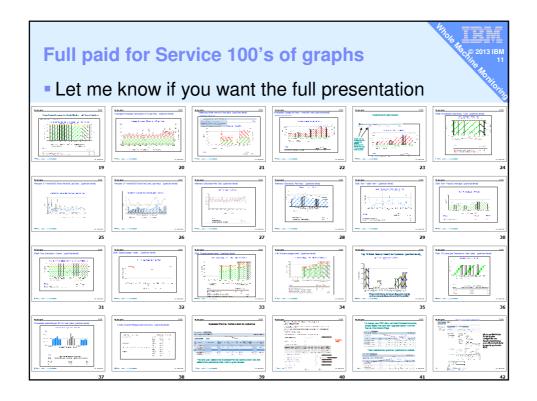

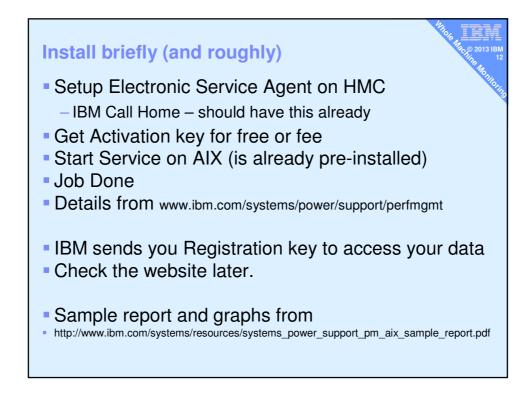

# **PM for POWER**

## Good

- AIX, IBM i supported (originally from IBM i team)
- No longer massive software installed
- Uses HMC to transfer data to IBM
- Works invisibly with no user interaction
- Lots of web based reports, graphs & projections

# Bad

- Costs money per machine
- Tricky to get a list price

Anyone using another web based service ?

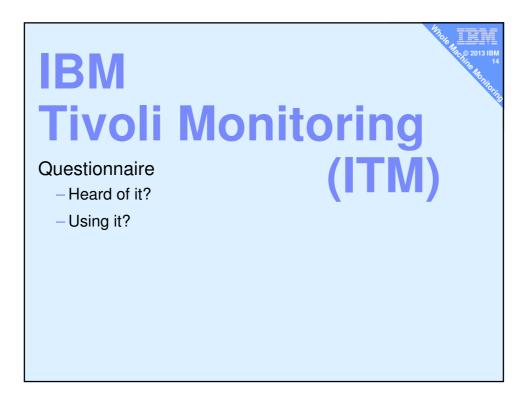

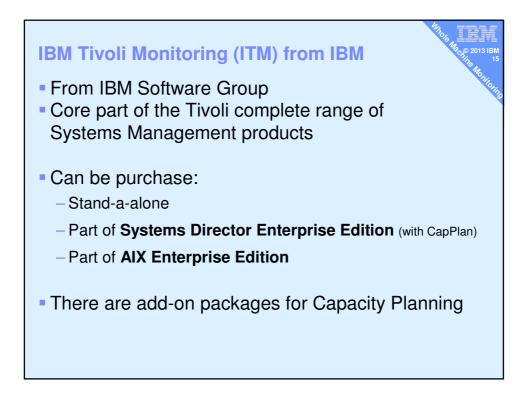

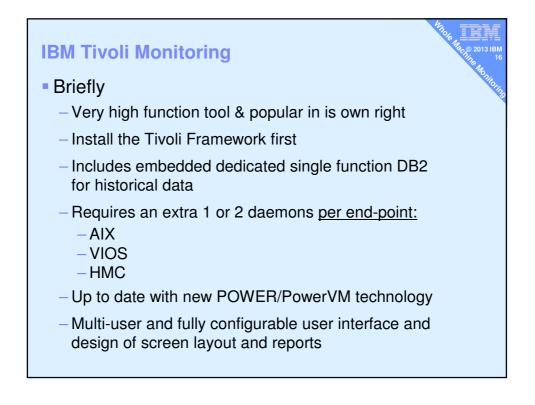

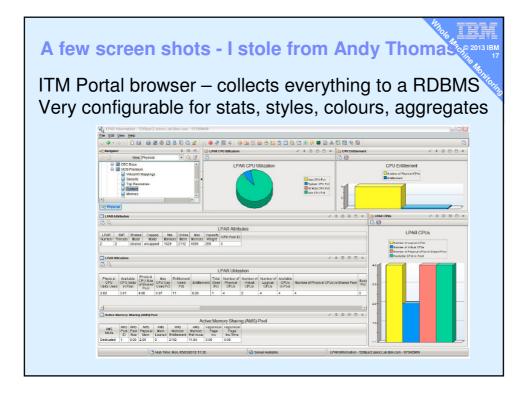

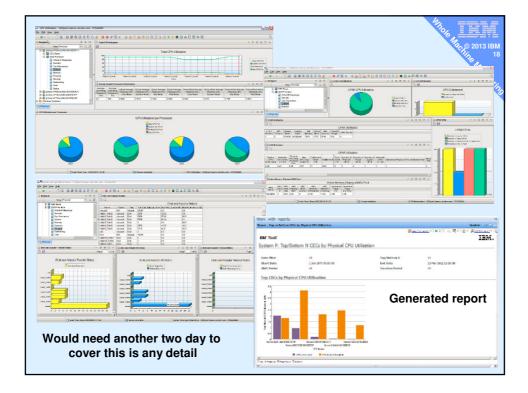

# **IBM Tivoli Monitoring**

### Good

- Current for new POWER/PowerVM features
- Covers everything & non-IBM machines too
- Extremely flexible in presenting data
- Automated report generator

## Bad

- Costs money per machine
- Needs own LPAR and resources to run
- Installing daemons everywhere
- Needs time/training to get the full benefit because it is so flexibly (good)

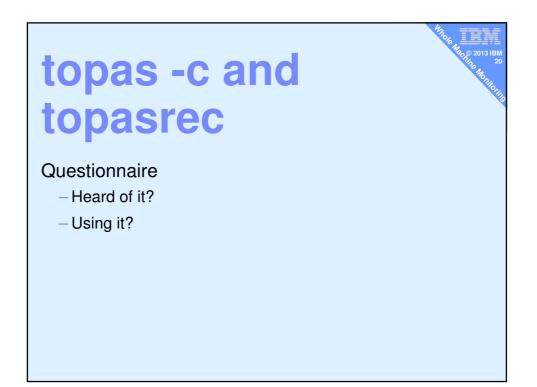

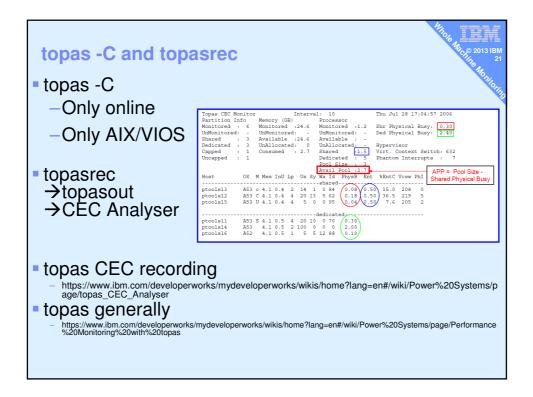

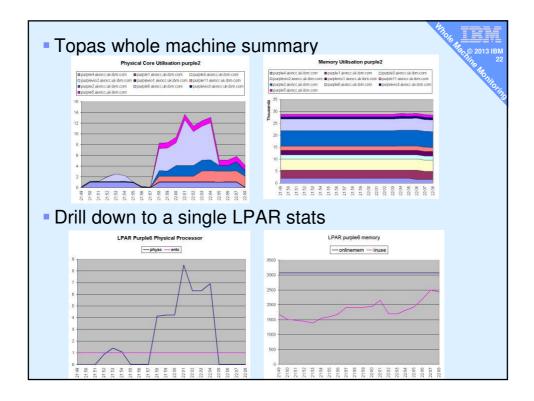

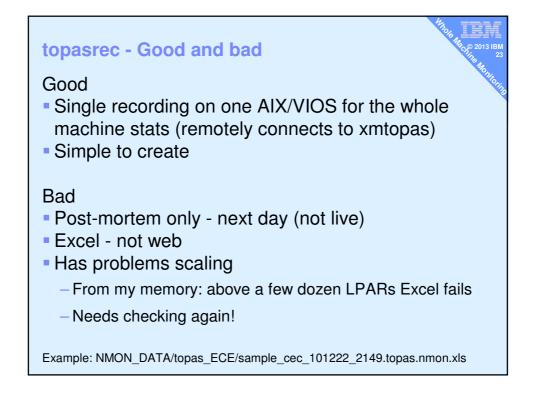

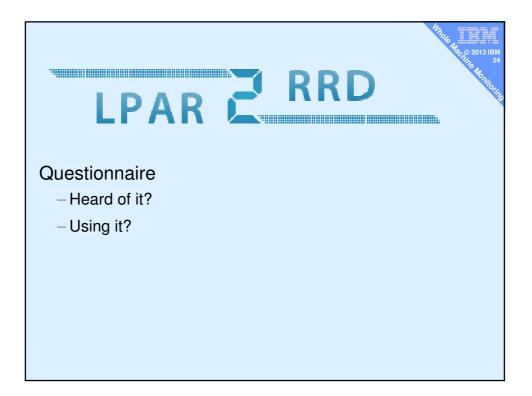

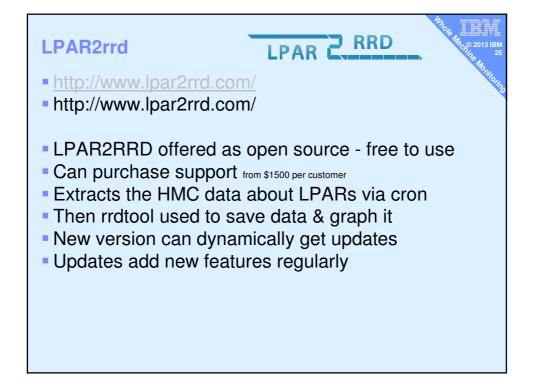

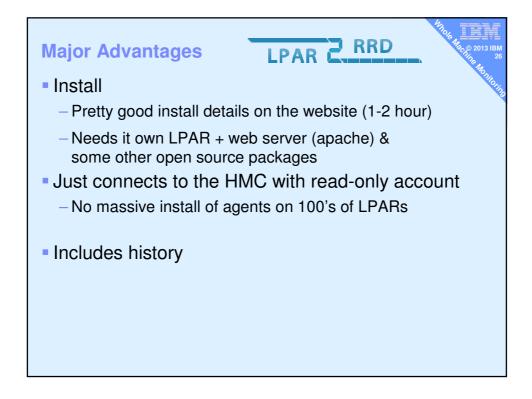

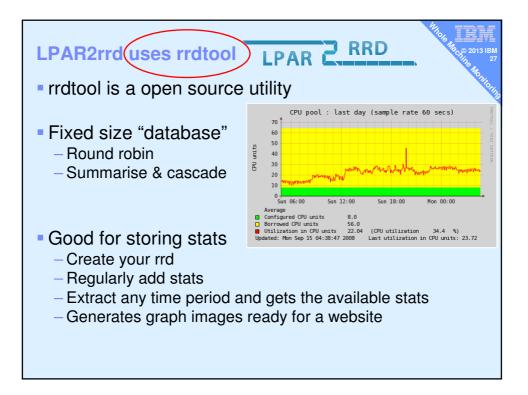

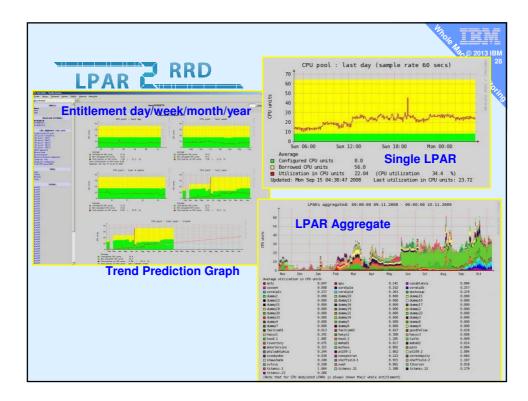

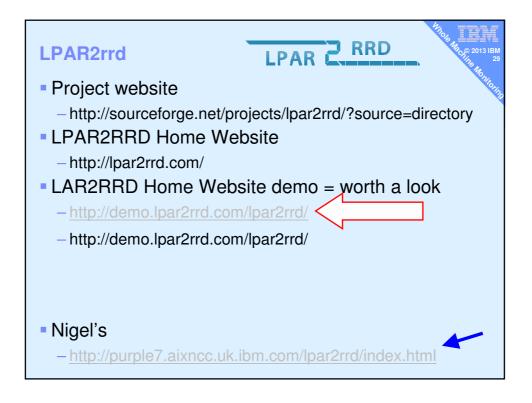

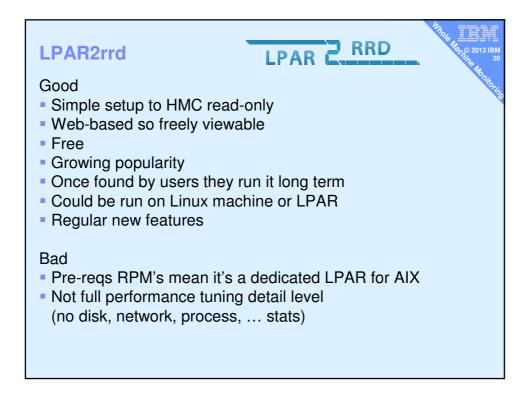

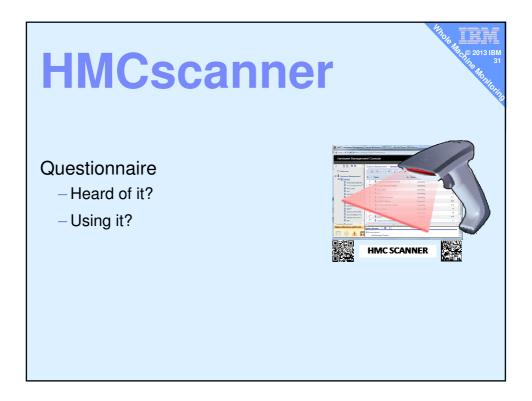

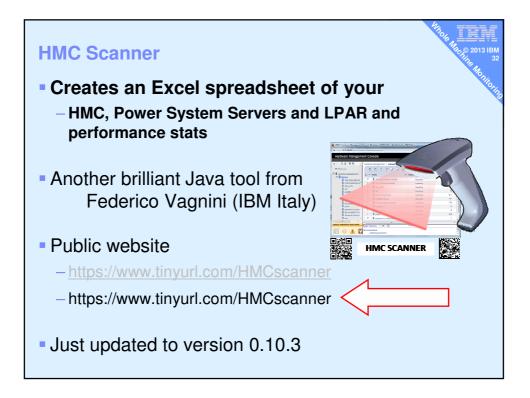

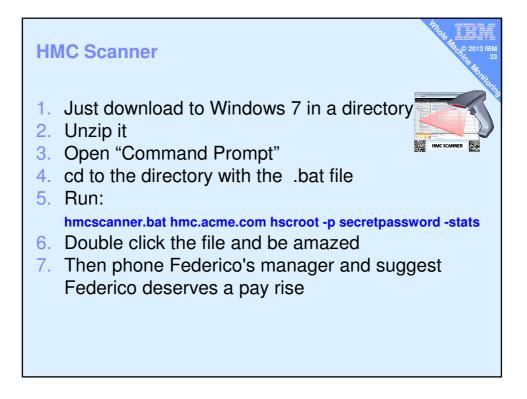

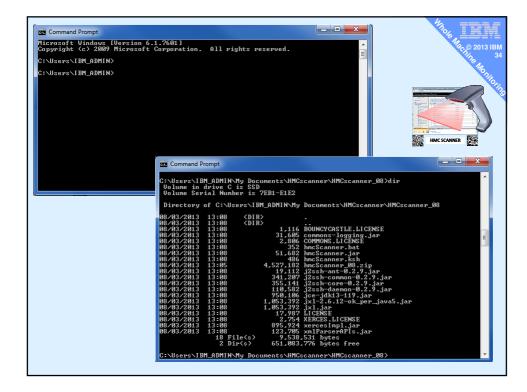

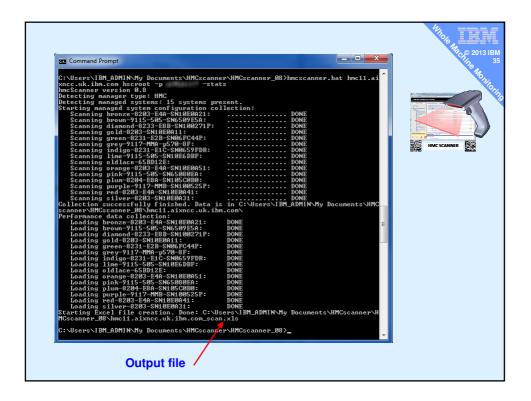

| 4         | ganize 👻 🛛 Open 🕚<br>Favorites<br>🔲 Desktop<br>🚶 Downloade | Share with      Print E-mail Name     Mnc11.aixncc.uk.ibm.com_scan.xls | Burn New folder<br>Date modified     | Туре                       |          |
|-----------|------------------------------------------------------------|------------------------------------------------------------------------|--------------------------------------|----------------------------|----------|
| Output    | 🔲 Desktop<br>💃 Downloade                                   |                                                                        |                                      | Туре                       |          |
| Output    | Downloads                                                  | hmc11.aixncc.uk.ibm.com_scan.xls                                       |                                      |                            | Size     |
| .bat ugh! |                                                            |                                                                        | 08/03/2013 13:23                     | Microsoft Excel W          | 470 KB   |
| .bat ugh! |                                                            | BOUNCYCASTLE.LICENSE                                                   | 08/03/2013 13:08                     | LICENSE File               | 2 KB     |
| .bat ugh! | Recent Places                                              | COMMONS.LICENSE                                                        | 08/03/2013 13:08                     | LICENSE File               | 3 KB     |
|           | My Documents                                               | commons-logging.jar                                                    | 08/03/2013 13:08                     | Executable Jar File        | 31 KB    |
|           | 2012                                                       | MmcScanner.bat                                                         | 08/03/2013 13:08                     | Windows Batch File         | 1 KB     |
|           | 2013                                                       | 📓 hmcScanner.jar                                                       | 08/03/2013 13:08                     | Executable Jar File        | 51 KB    |
|           | NMON_DATA                                                  | hmcScanner.ksh                                                         | 08/03/2013 13:08                     | KSH File                   | 1 KB     |
| .ksh ©    | RED BOOKS                                                  | 📓 j2ssh-ant-0.2.9.jar                                                  | 08/03/2013 13:08                     | Executable Jar File        | 19 KB    |
| .ksh 🕲 🔋  | TOOLS_NEW                                                  | j2ssh-common-0.2.9.jar                                                 | 08/03/2013 13:08                     | Executable Jar File        | 334 KB   |
|           | 📙 T420                                                     | j2ssh-core-0.2.9.jar                                                   | 08/03/2013 13:08                     | Executable Jar File        | 347 KB   |
|           |                                                            | j2ssh-daemon-0.2.9.jar                                                 | 08/03/2013 13:08                     | Executable Jar File        | 108 KB   |
| 4 🧊       | Libraries                                                  | jce-jdk13-119.jar                                                      | 08/03/2013 13:08                     | Executable Jar File        | 928 KB   |
| Þ         | Documents                                                  | 📓 jxl.jar                                                              | 08/03/2013 13:08                     | Executable Jar File        | 1,029 KB |
| Þ         | J Music                                                    | jxl-2.6.12-ok_per_java5.jar                                            | 08/03/2013 13:08                     | Executable Jar File        | 1,029 KB |
| Þ         | Pictures                                                   | LICENSE                                                                | 08/03/2013 13:08                     | File                       | 18 KB    |
| Þ         | Videos                                                     | XERCES.LICENSE                                                         | 08/03/2013 13:08                     | LICENSE File               | 3 KB     |
|           |                                                            | 📓 xercesImpl.jar                                                       | 08/03/2013 13:08                     | Executable Jar File        | 875 KB   |
|           | Computer                                                   | 🛋 xmlParserAPIs.jar                                                    | 08/03/2013 13:08                     | Executable Jar File        | 121 KB   |
|           | 🍒 SSD (C:)                                                 | hmcScanner_08.zip                                                      | 08/03/2013 13:05                     | Compressed (zipp           | 4,422 KB |
| Þ 🗣       |                                                            | hmc11.aixncc.uk.ibm.com                                                | 08/03/2013 13:20<br>08/03/2013 13:17 | File folder<br>File folder |          |

### **HMC Scanner**

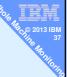

#### http://tinyurl.com/HMCscanner

#### Information is organized in tabs:

- System summary: name, serial #, cores, RAM, service processor IP for each server
- LPAR Summary: all LPAR by server, status, environment, version, processor mode LPAR CPU: processor configuration of each LPAR
- LPAR MEM: memory configuration of each LPAR
- Physical Slots: with LPAR assignment, description, physical location & drc\_index
- Virtual Ethernet: network configuration of each virtual switch and each LPAR
- Virtual SCSI: config of all virtual SCSI adapters, both client and server
- VSCSI Map: devices mapped by each VIOS to partitions
- Virtual Fibre:
  - vFC config of client & server with id of physical adapter assigned
  - SW Cores: LPAR & VP pool config matrix to # of software licenses. easy to read history of CPU usage of each system. \*\*
- CPU Pool Usage:
  - easy to read history of physical RAM assignment to each LPAR.\*\* Sys RAM Usage:
  - LPAR CPU Usage: easy to read history of CPU usage of each LPAR.
- \*\* Based on last 12 months of Islparutil data.

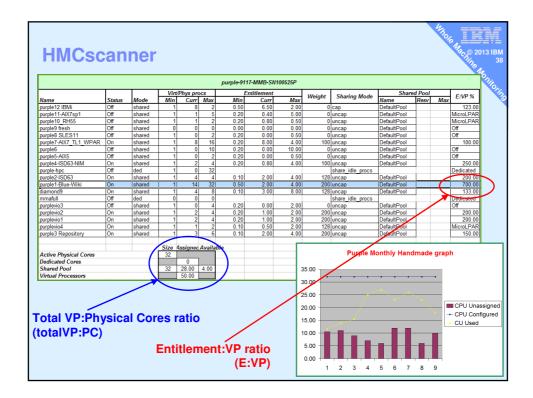

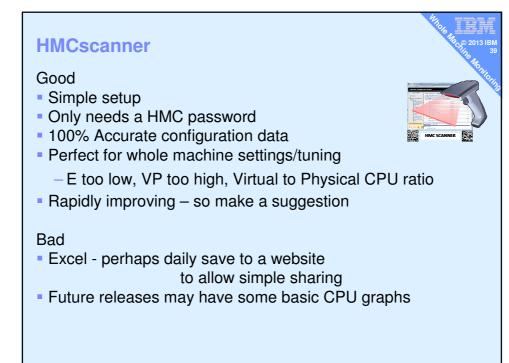

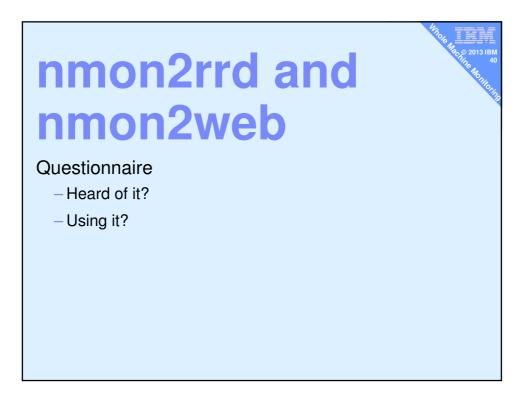

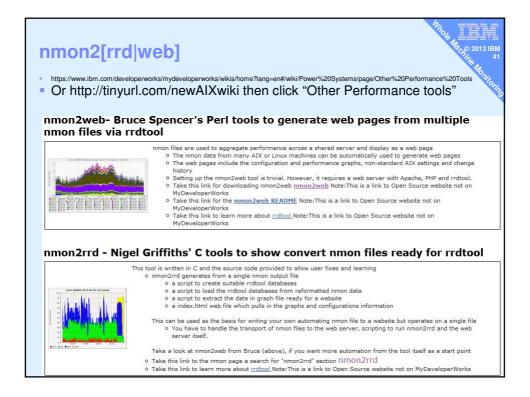

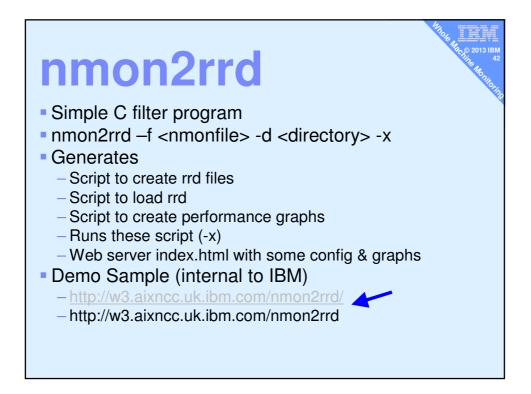

# nmon2rrd Good and Bad

#### Good

- All processing on AIX
- Creates a website for all to access
- Code released as a sample so C programs can do what ever they like.
- Minimal skills: apache, index.html, written in C

### Bad

- Its just the filter
- You have to collect the nmon files, organise hierarchy of machines and days, script etc.
- Post-mortem only

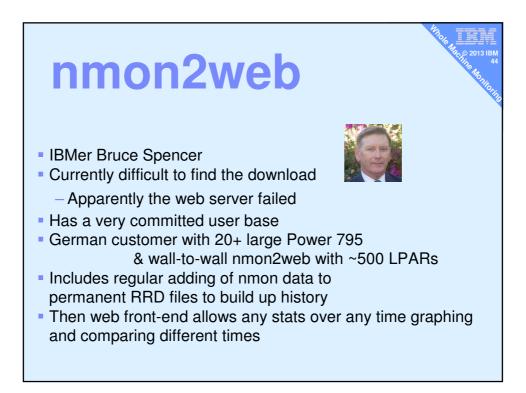

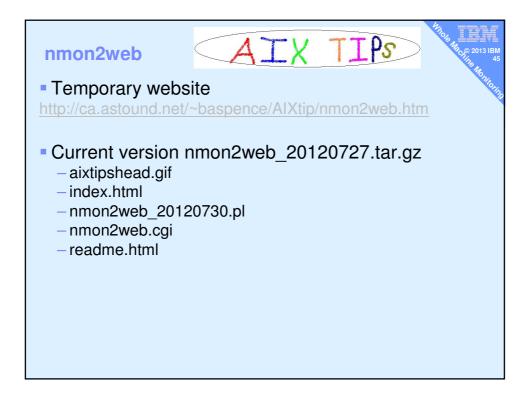

| Jser interface – Note: I replaced the log                                                         | 0 Hange 100 2013 |
|---------------------------------------------------------------------------------------------------|------------------|
| The provided Perl scripts are provided as-is and are not supported by IBM                         | 101              |
| Display a Daily Performance Chart for a Host                                                      |                  |
| Server Name blue(SN=02100525P, Shared, 20130625 - 20130702)                                       |                  |
| Date Jan • 1 • 2013 • Display                                                                     |                  |
| Display Long Term Performance Trends for a Host<br>Server Name blue (02100525P)     Display       |                  |
| Display the Aggregate Utilization on a Partitioned System                                         |                  |
| System Serial Number 02100525P -                                                                  |                  |
| Start Date Jan ▼ 1 ▼ 2013 ▼                                                                       |                  |
| End Date Jan • 1 • 2013 • Display                                                                 |                  |
| Servers Ordered by Serial Number (Click Server Name for configuration)                            |                  |
| Serial Number Server Name Partition Type First Record Date Last Record Date mm/dd/yyyy mm/dd/yyyy |                  |
| 02100525P blue Shared 06/25/2013 07/02/2013                                                       |                  |
| 02100525P purple7 Shared 07/03/2013 07/03/2013                                                    |                  |
| http://purple7.aixncc.uk.ibm.com/nmon2w                                                           |                  |

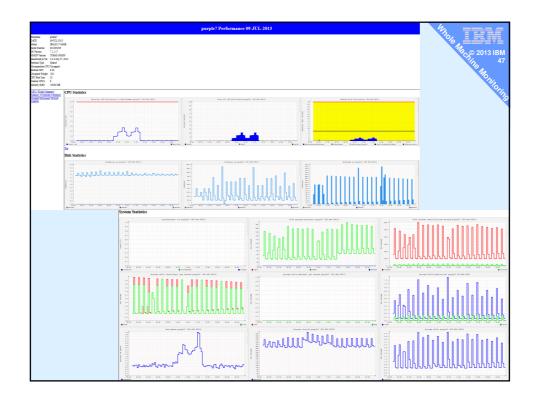

| <ul> <li>nmon2web</li> <li>Good</li> <li>nmon2web better for a website repository &amp; building historic data for graphing</li> <li>Free</li> <li>Minimal skills: apache, CGI, written in Perl</li> <li>Flexible: you code it = you got it</li> </ul> | Alto 6 Hap 2013 IBM<br>48<br>Hap 10 Hap 10 Hap |
|----------------------------------------------------------------------------------------------------|------------------------------------------------|
| <ul> <li>Bad</li> <li>You have to sort out transporting nmon files</li> <li>You are on your own (but its really only 2 scripts)</li> <li>Tells you what happened yesterday or longer ago</li> </ul>                                                    |                                                |
| nmon2rdd = it is only a reformatting filter and everything else is your problem!                                                                                                    |                                                |

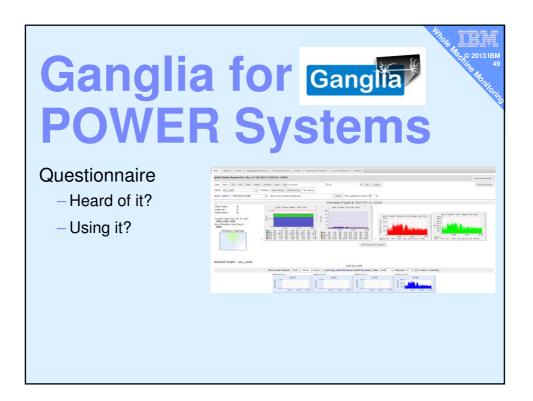

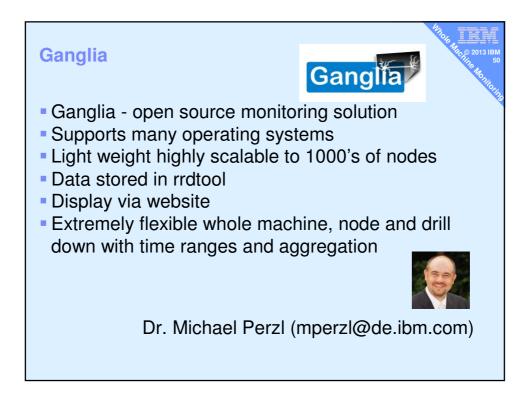

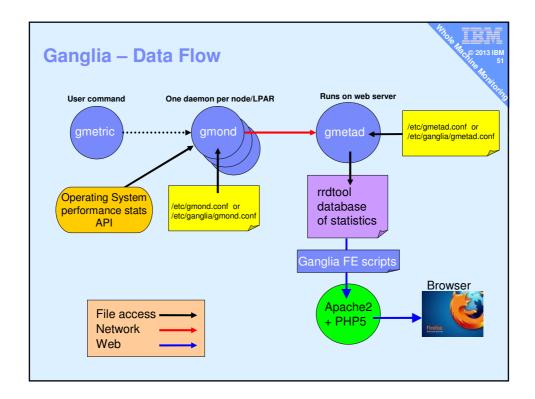

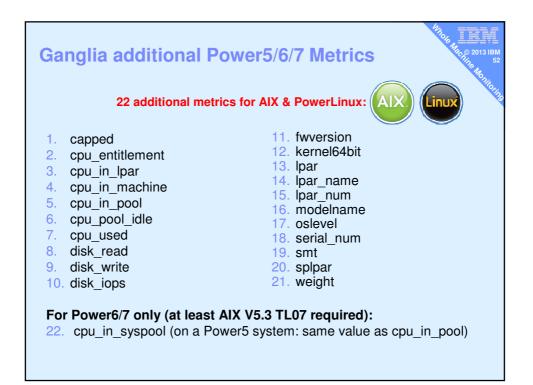

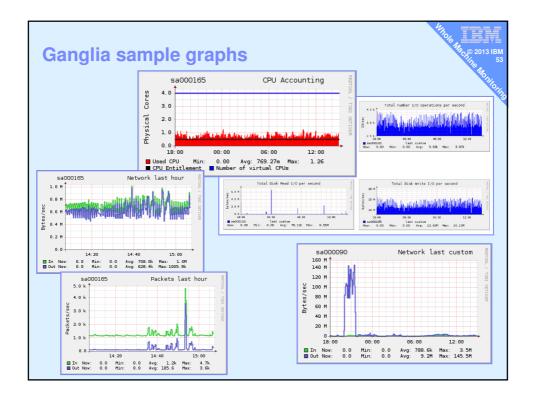

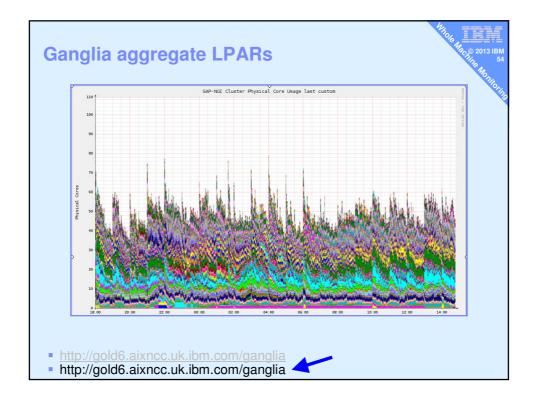

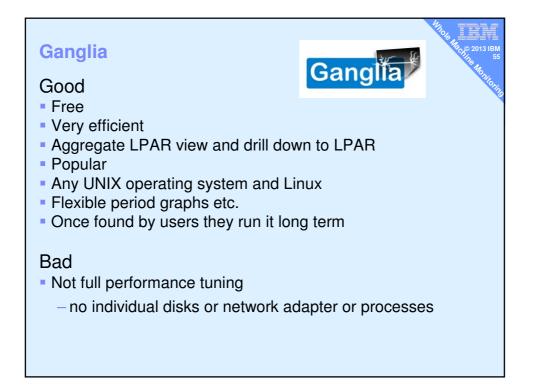

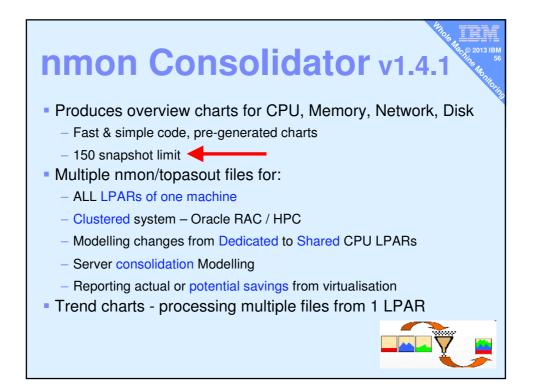

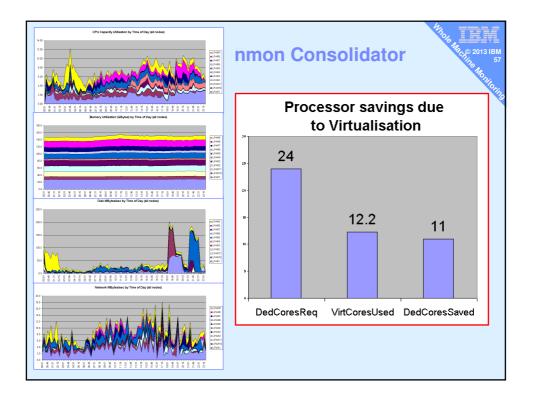

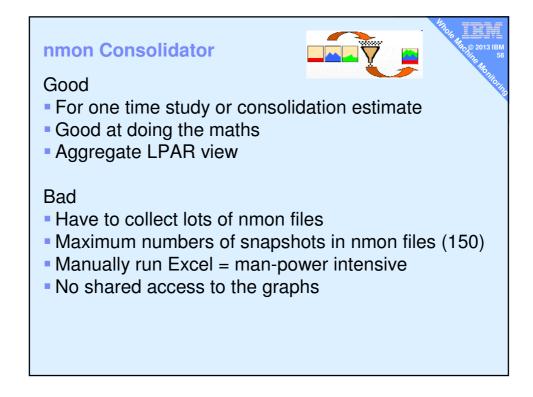

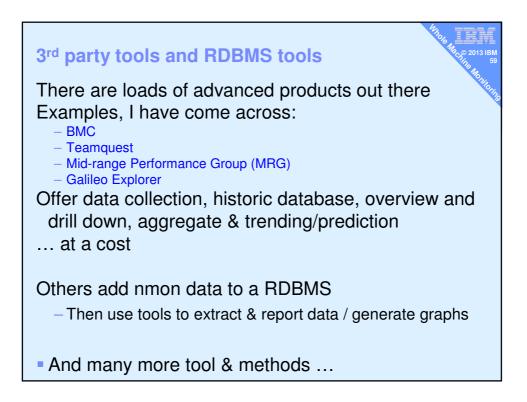

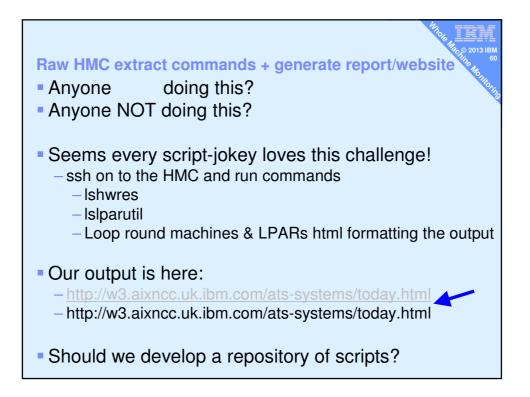

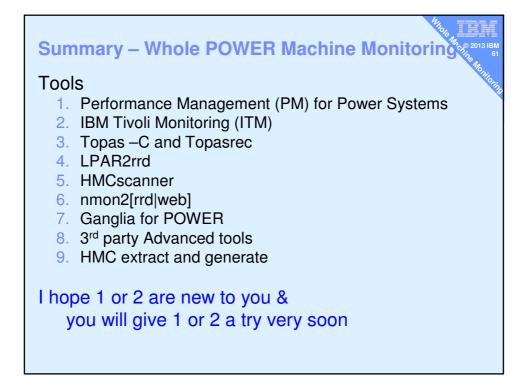

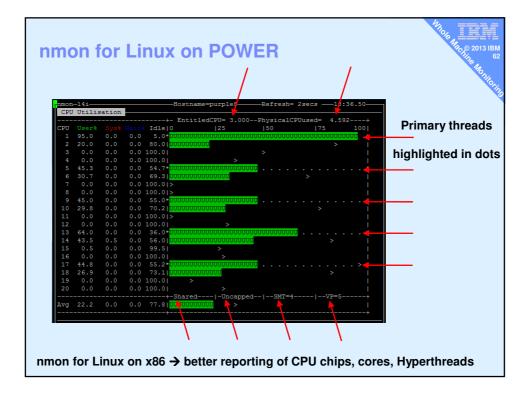

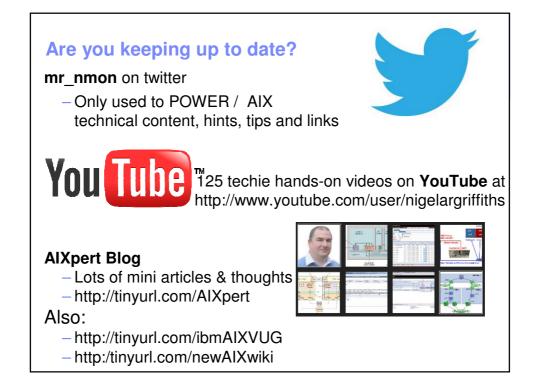

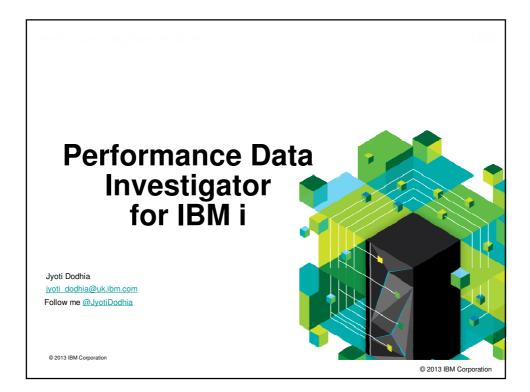

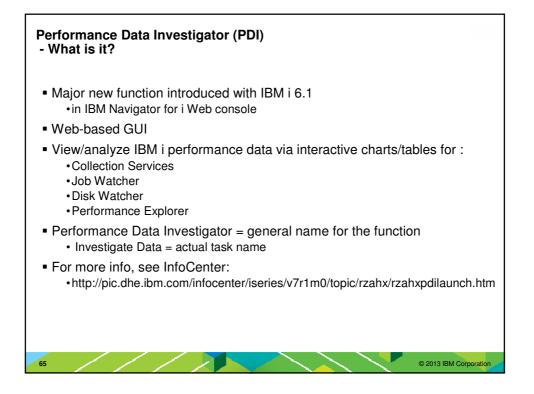

| HMC option to enable performance collection<br>must be turned on for the IBM i partition to<br>collect the data           Partition Properties - IBMiBase           General Hardware         Virtual Adapters         Settings         Other           Processing Units         Nemory 1/0         Processing Units         Capped           Assigned: 3.00         Sharing mode:         Capped |  |
|----------------------------------------------------------------------------------------------------|--|
| General       Hardware       Virtual Adapters       Settings       Other         Processors       Memory       I/O       Processing Units       Minimum: 0.10       Sharing mode:       Capped         Assigned:       3.00       Sharing mode:       Capped                                                                                                    |  |
| General       Hardware       Virtual Adapters       Settings       Other         Processors       Memory       I/O       Processing Units       Minimum: 0.10       Sharing mode:       Capped         Assigned:       3.00       Sharing mode:       Capped                                                                                                    |  |
| Processors Memory 1/0<br>Processing Units<br>Minimum: 0.10 Sharing mode: Capped<br>Assigned: 3.00                                                                                                    |  |
| Maximum: 3.00 Shared processor pool: DefaultPool (0)<br>Allow performance information collection.<br>Virtual Processors<br>Minimum: 1.0<br>Assigned: 3.0<br>Maximum: 3.0<br>Processor Compatibility Mode<br>Compatibility mode: POWER6<br>OK Cancel Help                                                                                                    |  |

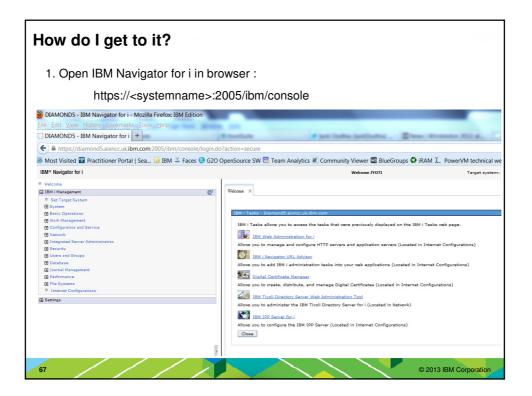

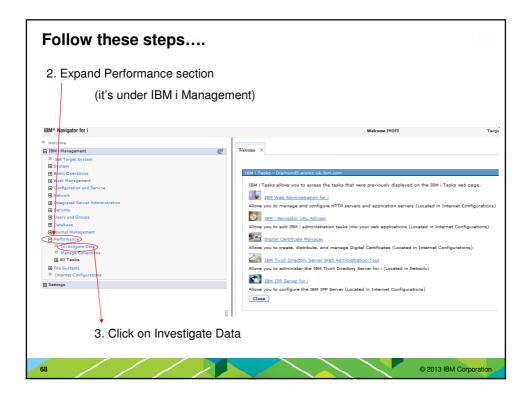

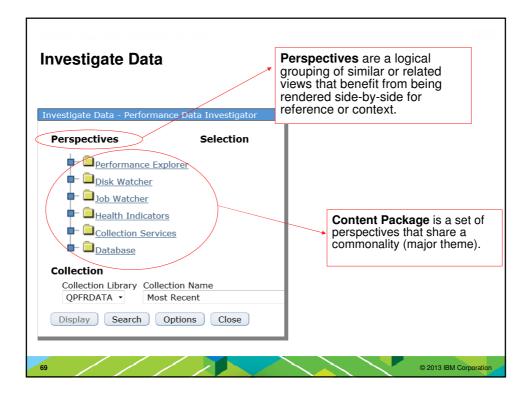

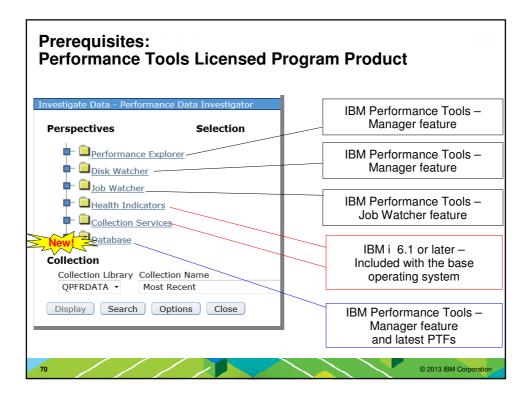

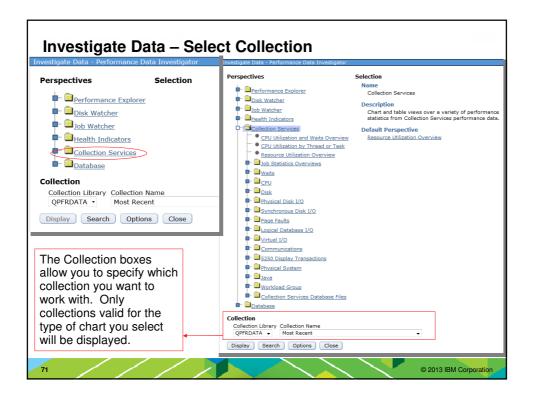

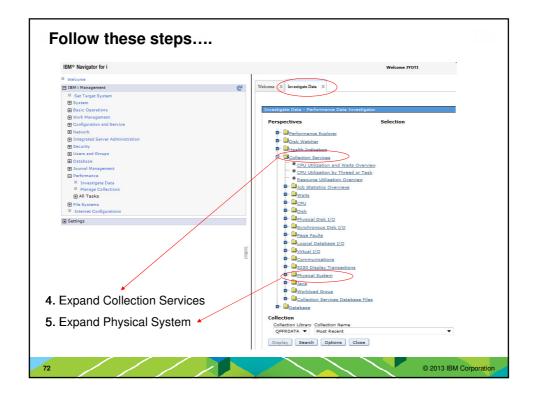

## **Physical System Charts**

Collection Services can collect certain high-level cross-partition processor performance metrics For all logical partitions on the same single physical server regardless of operating system Available on Power 6 and above, with a minimum firmware level xx340\_061

Available data can be viewed via several perspectives found under "Physical System".

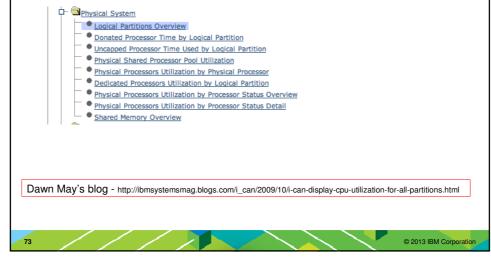

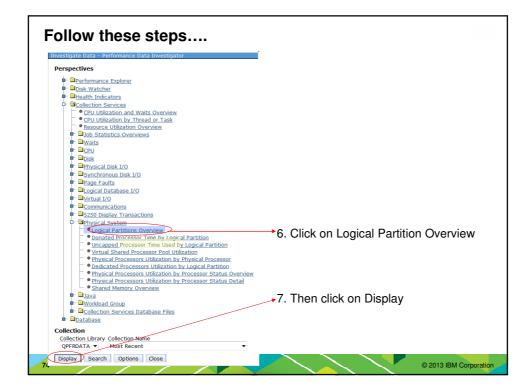

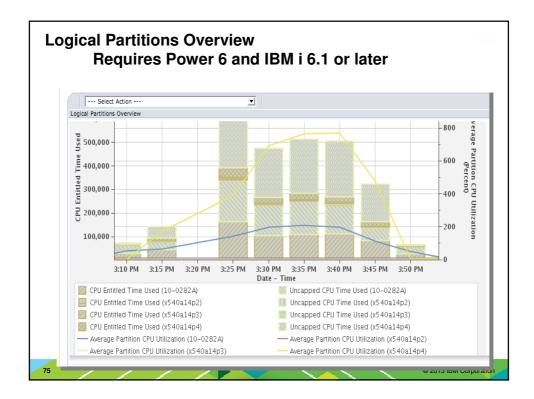

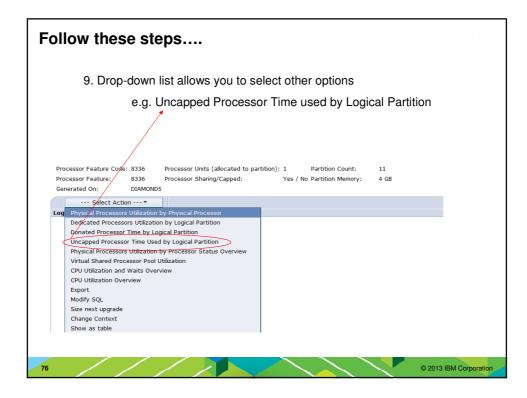

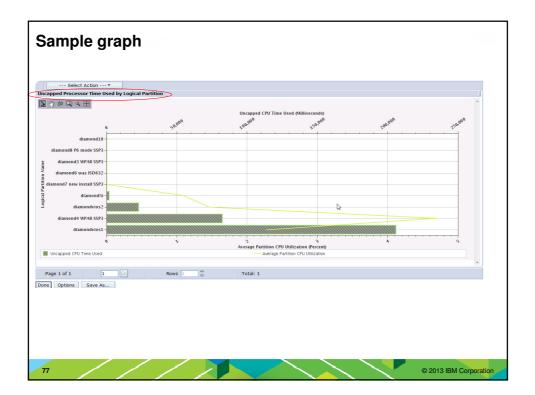

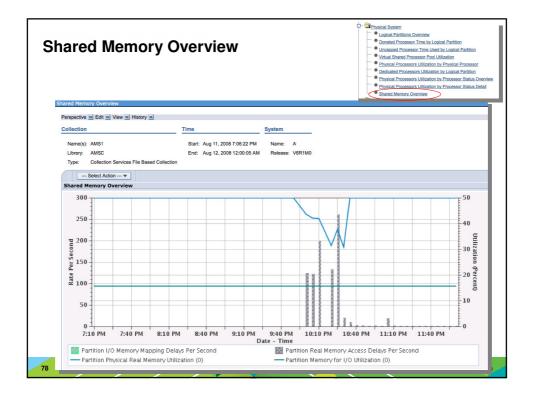

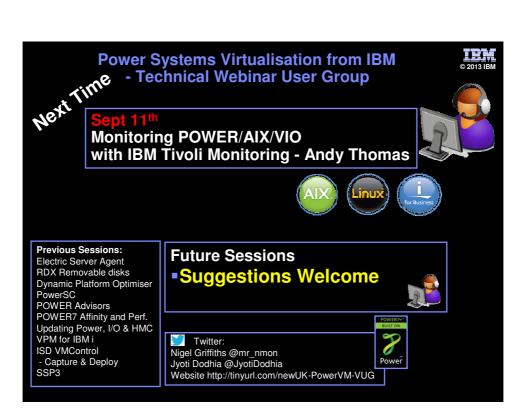